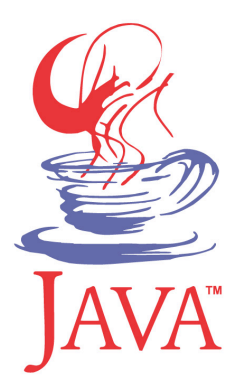

## **DM503 Programming B**

#### Peter Schneider-Kamp

petersk@imada.sdu.dk

http://imada.sdu.dk/~petersk/DM503/

YUNIVERSITY OF SOUTHERN DENMARK.DK

# **COURSE ORGANIZATION**

#### **Course Elements**

- Lectures Monday 12-14 (every week)
- Lectures Wednesday 10-12 (every other week from next)
- $\blacksquare$  4 sections (???):
	- M1: Mathematics-Economy (2<sup>nd</sup> year)
	- S2: Mathematics / Applied Mathematics / Physics (2<sup>nd</sup> year)
	- S7 & S17: Computer Science (1<sup>st</sup> year)
- Discussion sections (marked "E" in your schedule)
- Labs (marked "L" in your schedule)
- $Exam = practical project in 2 parts$

#### **Course Goals**

- **Write non-trivial computer programs**
- To this end, you will learn
	- § how to structure programs into classes
	- to use advanced object-oriented techniques
	- to encapsulate functionality in abstract data types
- Focus on general principles, NOT on the language Java

### **Practical Issues / Course Material**

- Regularly check the course home page:
	- § http://imada.sdu.dk/~petersk/DM503/
	- Slides, weekly notes, definite schedule, additional notes
- Reading material:
	- § David J. Eck: *Introd. to Programming using Java*, Lulu, 2011.
	- Available as PDF and HTML from: http://math.hws.edu/javanotes/
	- § Allen B. Downey: *Think Java*, Green Tea Press, 2011.
	- Available as PDF and HTML from: http://greenteapress.com/thinkapjava/

#### **Course Contract 2.0**

- I am offering you the following:
	- 1. I explain all needed concepts (as often as needed)
	- 2. I am available and always willing to help you
	- 3. I guide your learning by assigning exercises
- From you I expect the following:
	- 1. You ask questions, when something is unclear
	- 2. You contact me (or a TA), when you need help
	- *3. You program early and you program often!*
- You and I have the right and duty to call upon the contract!

# **PROGRAMMING**

## **Programming as Problem Solving**

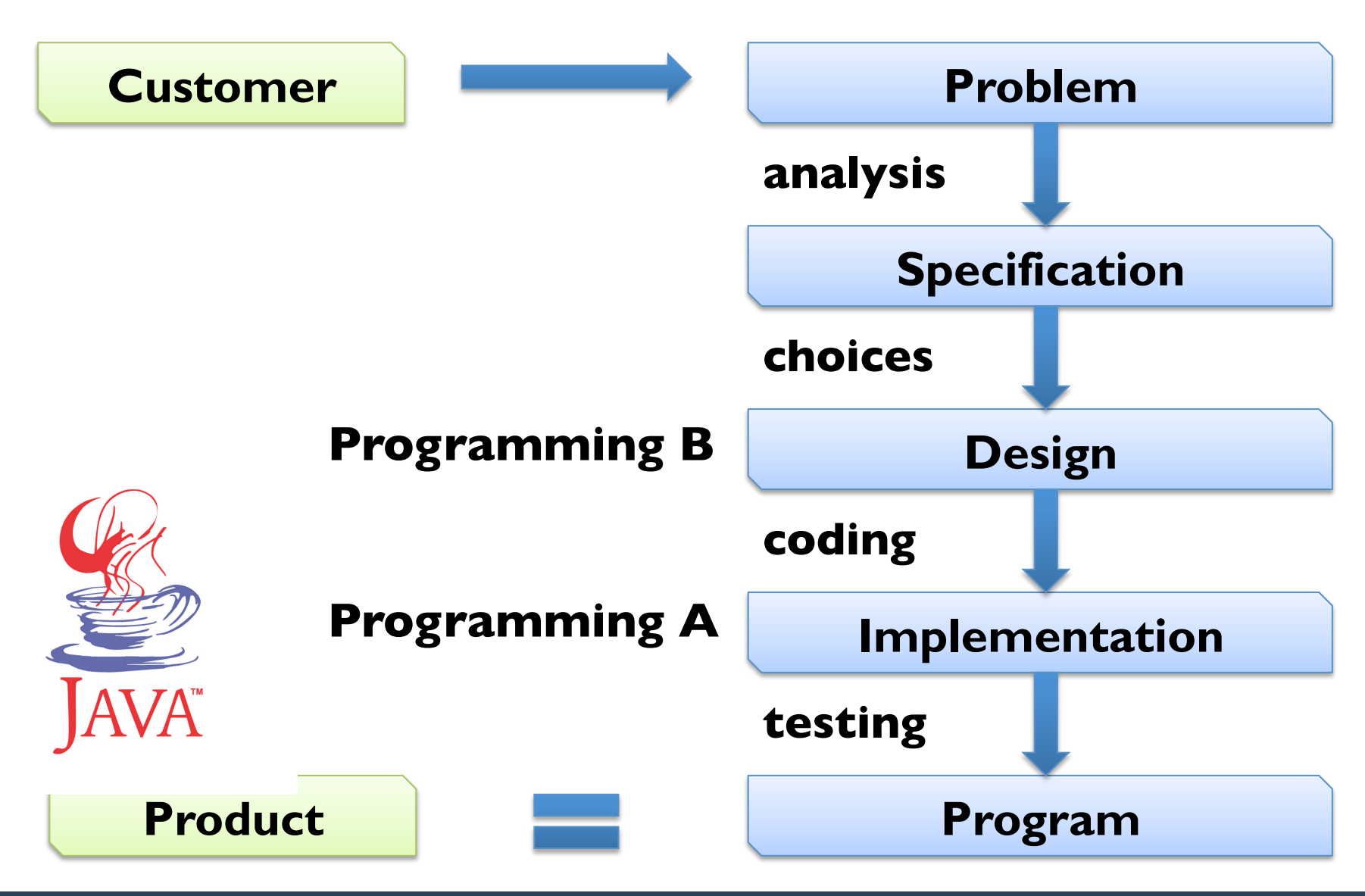

■ Administrative: import java.util.Scanner;

- Arithmetic operations:  $c = Math.sqrt(a^*a+b^*b);$
- 

Input:  $s = new Scanner(System.in);$ 

 $a =$  s.nextlnt();

- $b =$  s.nextlnt();
- 

§ Output: System.out.println("Result: "+c);

**That is basically ALL a computer can do.** 

import java.util.Scanner;

- s = new Scanner(System.in);
- $a =$  s.nextlnt();
- $b =$  s.nextlnt();
- $c = Math.sqrt(a * a + b * b);$

System.out.println("Result: "+c);

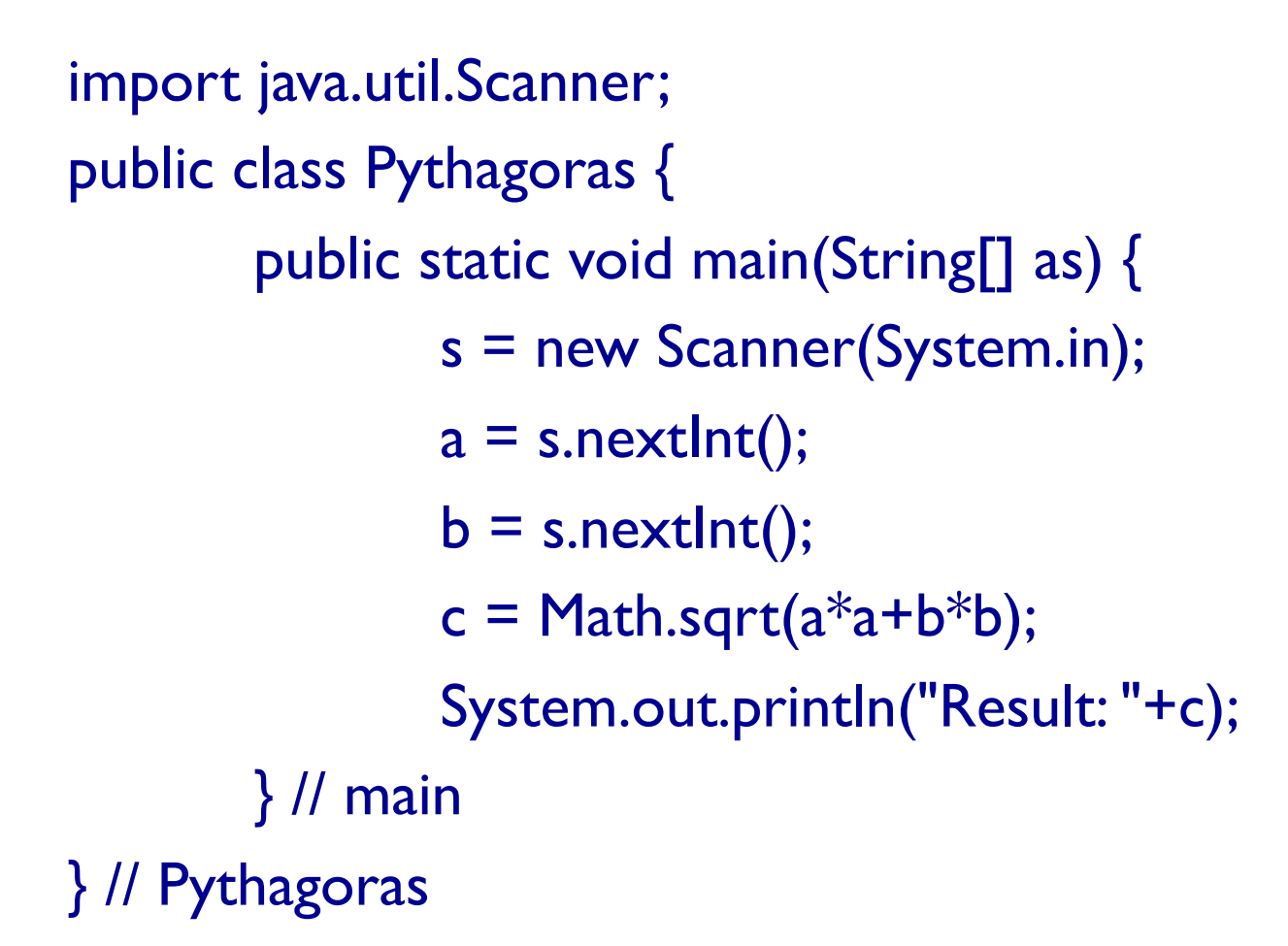

```
import java.util.Scanner; 
public class Pythagoras { 
        public static void main(String[] as) { 
                Scanner s = new Scanner(System.in);
                int a = s.nextlnt();
                int b = s.nextlnt();
                double c = \text{Math.sqrt}(a^*a+b^*b);System.out.println("Result: "+c); 
        } // main 
} // Pythagoras
```
## **Combining Instructions**

Sequence:  $\langle \text{instr}_1 \rangle$ ;  $\langle \text{instr}_2 \rangle$ ;  $\langle \text{instr}_3 \rangle$ ; Conditional Execution: if (<cond>) {  $\langle$ instr<sub>1</sub>>;  $\langle$ instr<sub>2</sub>>; } else {  $\langle$  <instr<sub>3</sub>>;  $\langle$  instr<sub>4</sub>>;  $\langle$  instr<sub>5</sub>>; } Subprograms / Functions: <type> <function>(<argument>) {  $\langle$ instr<sub>1</sub>>;  $\langle$ instr<sub>2</sub>>; } Repetition: while (<cond>) {  $\langle$ instr<sub>1</sub>>;  $\langle$ instr<sub>2</sub>>;  $\langle$ instr<sub>3</sub>>; }

## **Executing Programs**

- § Program stored in a file (*source code* file)
- § Program is *compiled* to machine-readable code (*byte code*)
- Java Virtual Machine (JVM) executes byte code

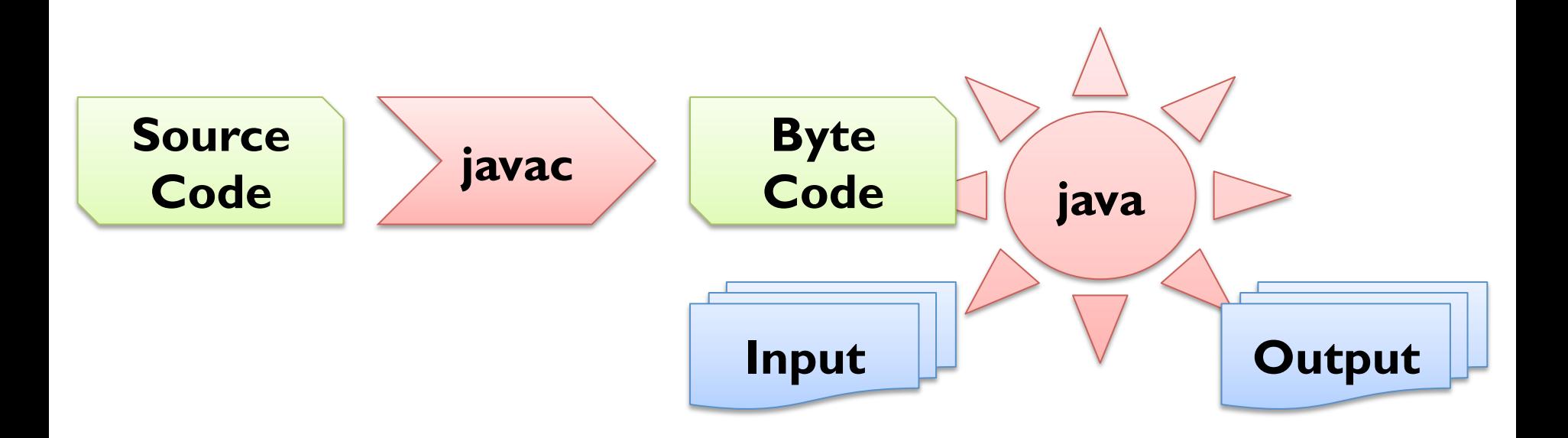

# **Debugging**

- Any reasonably complex program contains errors
- Three types of errors (in Java)
	- Compiler Errors
		-
		-

■ Syntactic Errors **public ssalc HelloWorld {**} ■ Type Errors int a = new Scanner();

- Runtime Errors int  $c = 42 / 0$ ;
- Semantic Errors int  $c = a^*a+b^*b$ ;
- Debugging is finding out why an error occurred

# **VARIABLES, EXPRESSIONS & STATEMENTS**

### **Values and Types**

- Values = basic data objects 42 23.0 "Hello!" § Types = classes of values int double String § Types need to be declared ■ <type> <var>; int answer; ■ Values can be printed: § System.out.println(<value>); System.out.println(23.0);
- Values can be compared:
	- $\blacksquare$  <value> == <value>  $-3 == -3.0$
- 

#### **Variables**

- variable  $\blacksquare$  ame that refers to value of certain type
- $program state$  = mapping from variables to values
- values are *assigned* to variables using "=":
	- $\blacktriangleright$  <var> = <value>; answer = 42;
- the value referred to by a variable can be printed:
	- § System.out.println(<var>); System.out.println(answer);
- the type of a variable is given by its declaration

# **Primitive Types**

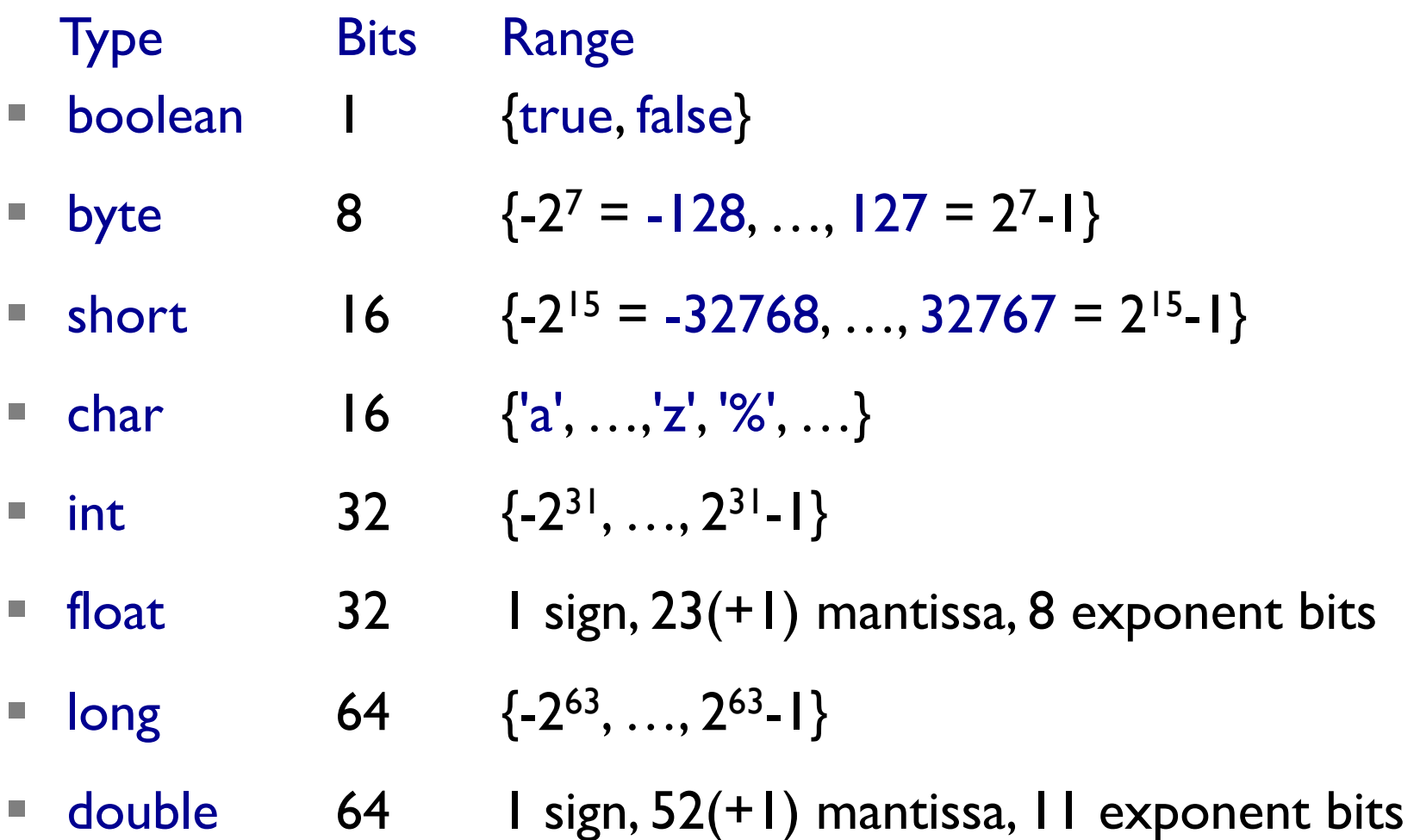

## **Reference Types**

- $\blacksquare$  references types  $\blacksquare$  non-primitive types
- references types typically implemented by classes and objects
- Example I: String
- Example 2: arrays (mutable, fixed-length lists)

#### **Variable Names**

- start with a letter (convention: a-z) or underscore "\_"
- contain letters a-z and A-Z, digits 0-9, and underscore " "
- can be any such name except for 50 reserved names:

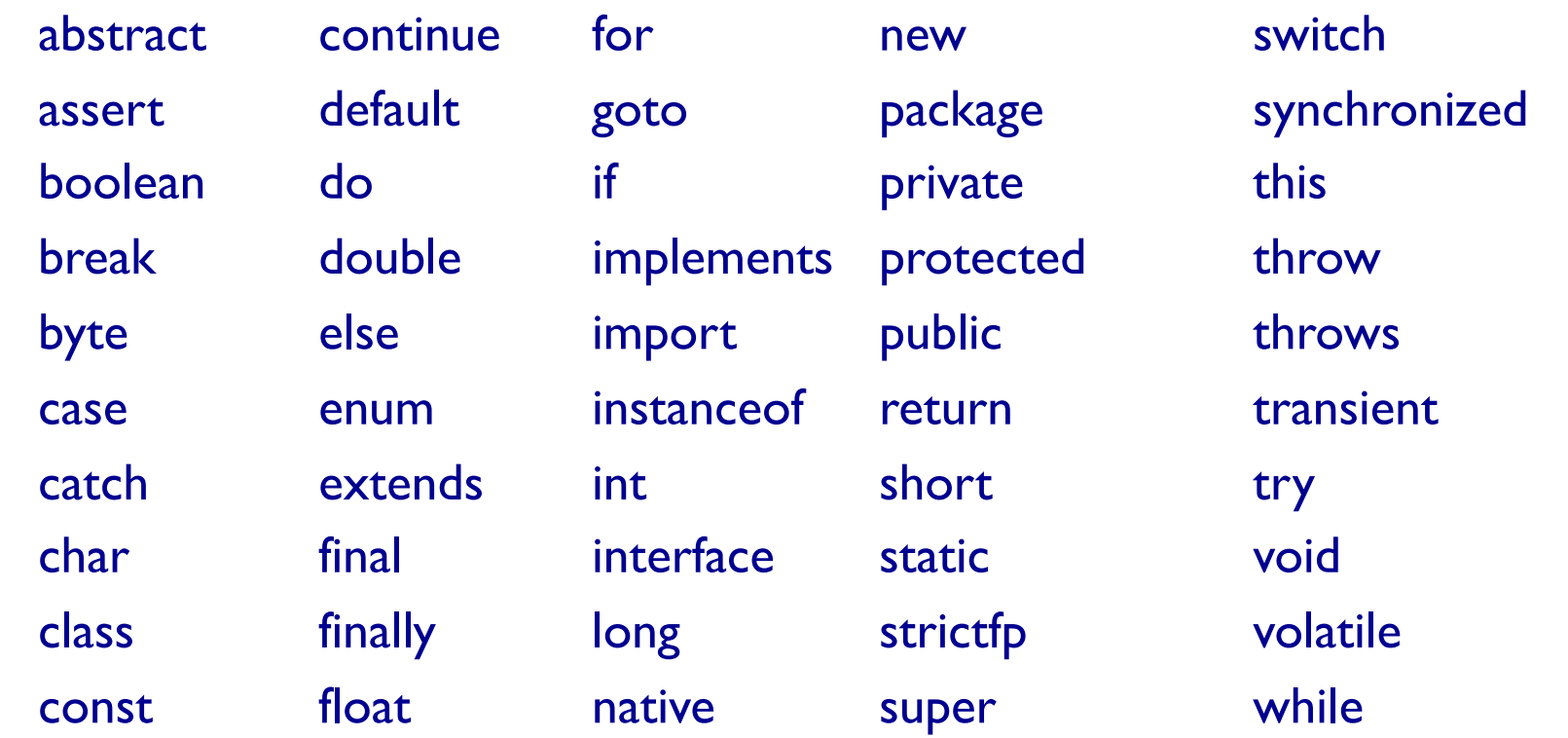

## **Multiple Assignment**

- variables can be assigned to different values of the same type:
	- **Example:**  $\blacksquare$  Example:  $\blacksquare$  int  $\mathsf{x} = 23$ ;

 $x = 42$ :

- Instructions are executed top-to bottom  $\Rightarrow$  x refers to 42
- variables cannot be assigned to values of different type:
	- **Example:**  $\qquad \qquad \text{int } x = 23;$
- only exception is if types are "compatible":
	- Example:  $\blacksquare$  double  $\mathsf{x} = 23.0;$ 
		- $x = 42$ ; // :-)

 $x = 42.0;$  // !ERROR!

## **Operators & Operands**

- Operators represent computations:  $+ * / + + -$ 
	- Example:  $23+19$  day+month\*30  $2*2*2*2*2*2-22$
- Addition "+", Multiplication "\*", Subtraction "-" as usual
- there is no exponentiation operator to compute  $x^y$
- need to use Math.pow $(x, y)$  write your own function power static int power(a, b)  $\{$

if  $(b == 0)$  return 1; else return a\*power $(a,b-1)$ ;

- Division "/" rounds down integers (differently from Python)
	- Example Java: 3/-2 has value -1
	- Example Python: 3/-2 has value -2

}

### **Boolean Expressions**

- expressions of type boolean with value either true or false
- logic operators for computing with Boolean values:
	- $\bullet$  x && y true if, and only if, x is true and y is true
	- $\mathbf{x} \parallel \mathbf{y}$  true if (x is true or y is true)
	- $\blacksquare$  !x true if, and only if, x is false
- Java does  $\overline{NOT}$  treat numbers as Boolean expressions  $\odot$

### **Expressions**

- Expressions can be:
	- Values: 42 23.0 "Hej med dig!"
	- § Variables: x y name1234
	- built from operators:  $19+23.0$   $x*x+y*y$
- grammar rule:
	- $\blacksquare$  <expr> => <value>  $<$ var $>$  <expr> <operator> <expr> |  $($  <expr> $)$
	- § every expression has a value:
		- $\blacksquare$  replace variables by their values
		- **•** perform operations

#### **Increment and Decrement**

- abbreviation for incrementing / decrementing (like in Python)
- Example: counter = counter + 1; counter  $+= |$ ;
- $\blacksquare$  in special case of "+1", we can use "++" operator
- Example: counter++;
- § two variants: post- and pre-increment
- Example: int  $x = 42$ ; int  $y = x^{++}$ ;  $\qquad \qquad \frac{1}{x} = 43 \& y = 42$ int  $z = +y$ ; //  $y == 43$  &  $z == 43$
- same for decrementing with "--" operator

## **Relational Operators**

- relational operators are operators, whose value is boolean
- important relational operators are:

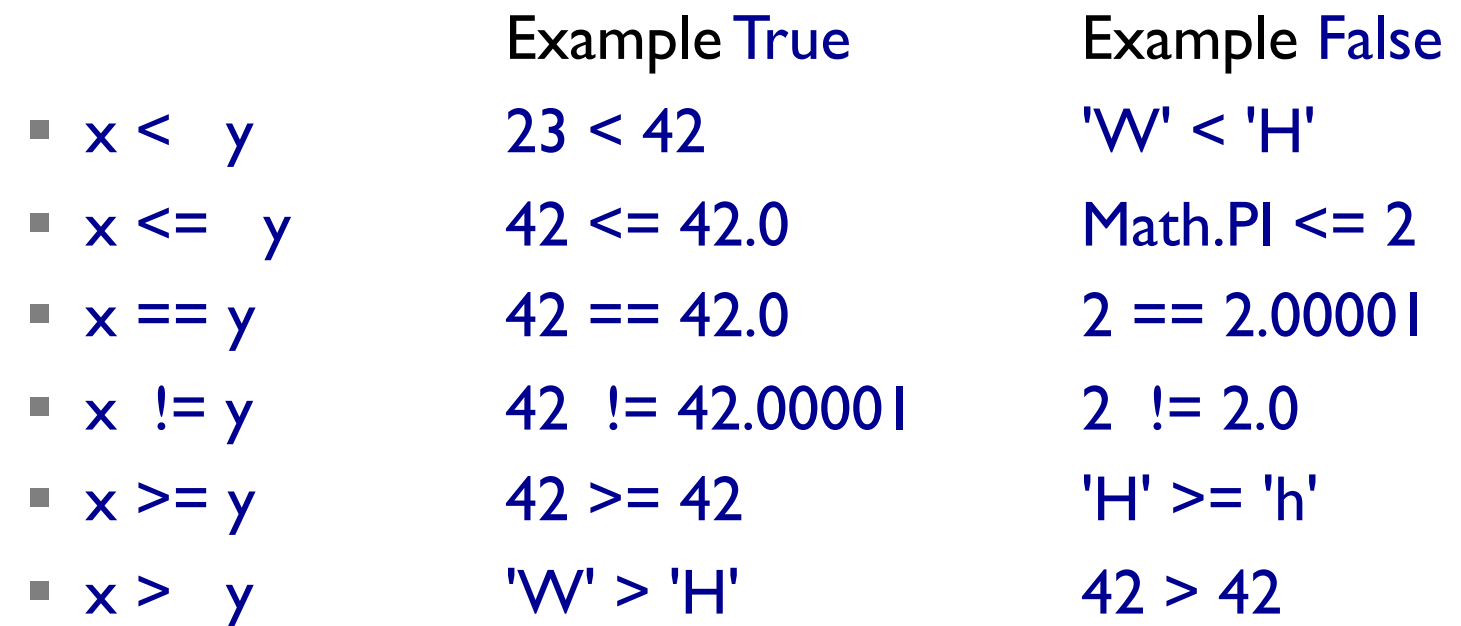

F remember to use "==" instead of "=" (assignment)!

## **Conditional Operator**

- select one out of two expressions depending on condition
- as a grammar rule:  $<$ cond-op> =>  $<$ cond>? $<$ expr<sub>1</sub>>: $<$ expr<sub>2</sub>>
- Example:

int answer =  $(1 > 0)$  ? 42 : 23;

■ useful as abbreviation for many small if-then-else constructs

#### **Operator Precedence**

- expressions are evaluated left-to-right
	- Example:  $64 24 + 2 == 42$
- **BUT:** like in mathematics, "\*" binds more strongly than " $+$ "
	- Example:  $2 + 8 * 5 == 42$
- **•** parentheses have highest precedence:  $64 (24 + 2) == 38$ 
	- Parentheses "( <expr> )"
	- Increment "++" and Decrement "--"
	- Multiplication "\*" and Division "/"
	- Addition "+" and Subtraction "-"
	- Relational Operators, Boolean Operators, Conditonal, ...

# **String Operations**

- Addition "<sup>+</sup>" works on strings; "-", "\*", and "/" do NOT
- § other operations implemented as methods of class String: String  $sl = "Hello "; String s2 = "hello ";$ boolean  $b1 = s1$ .equals(s2);  $\frac{1}{s}$  //  $b1 = s1$ .equals(s2); boolean  $b2 = s1$ .equalsIgnoreCase(s2);  $\frac{1}{s}$  //  $b2 == true$  $int i1 = s1.length();$  // i1 == 5 char  $c = s1$ .char $At(1);$  //  $c == 'e'$ String  $s3 = s1$ .substring(1,3);  $\frac{1}{s3}$ .equals("el") int  $i2 = s1$ .index $\text{Of}(s3)$ ;  $\frac{1}{2} = 1$ int  $i3 = s1$ .compareTo(s2);  $\frac{1}{s} = -1$ String  $s4 = s1$ .toLowerCase();  $\frac{1}{s4}$ .equals(s2) String  $s5 = s1.time$ ;  $\frac{1}{s}$   $\frac{1}{s5.equals("Hello")}$